# **Detection**

# **and**

# **Correction Error**

#### **Introduction to Computer Science**

**(88612159)**

# **หัวข้อ**

**ชนิดของความผิดพลาด การตรวจสอบความผิดพลาดเบื้องต้น**

**การแก้ไขความผิดพลาด** 

# **การตรวจสอบและแก้ไขความผิดพลาด ของข้อมูล การส่งข้อมูล ระหว่างอุปกรณ์คอมพิวเตอร์ ระหว่างเครื่องคอมพิวเตอร์ผ่านระบบเครือข่าย การจัดเก็บข้อมูลในสื่อบันทึกข้อมูล อาจเกิดผิดพลาด (Error) จาก สัญญาณรบกวน (Noise) วิธีการเข้ารหัสข้อมูล เพื่อให้สามารถตรวจสอบความผิดพลาด**

**วิธีที่สามารถแก้ไขข้อมูลที่ผิดพลาดนั้นให้ถูกต้อง**

# **ชนิดของความผิดพลาด**

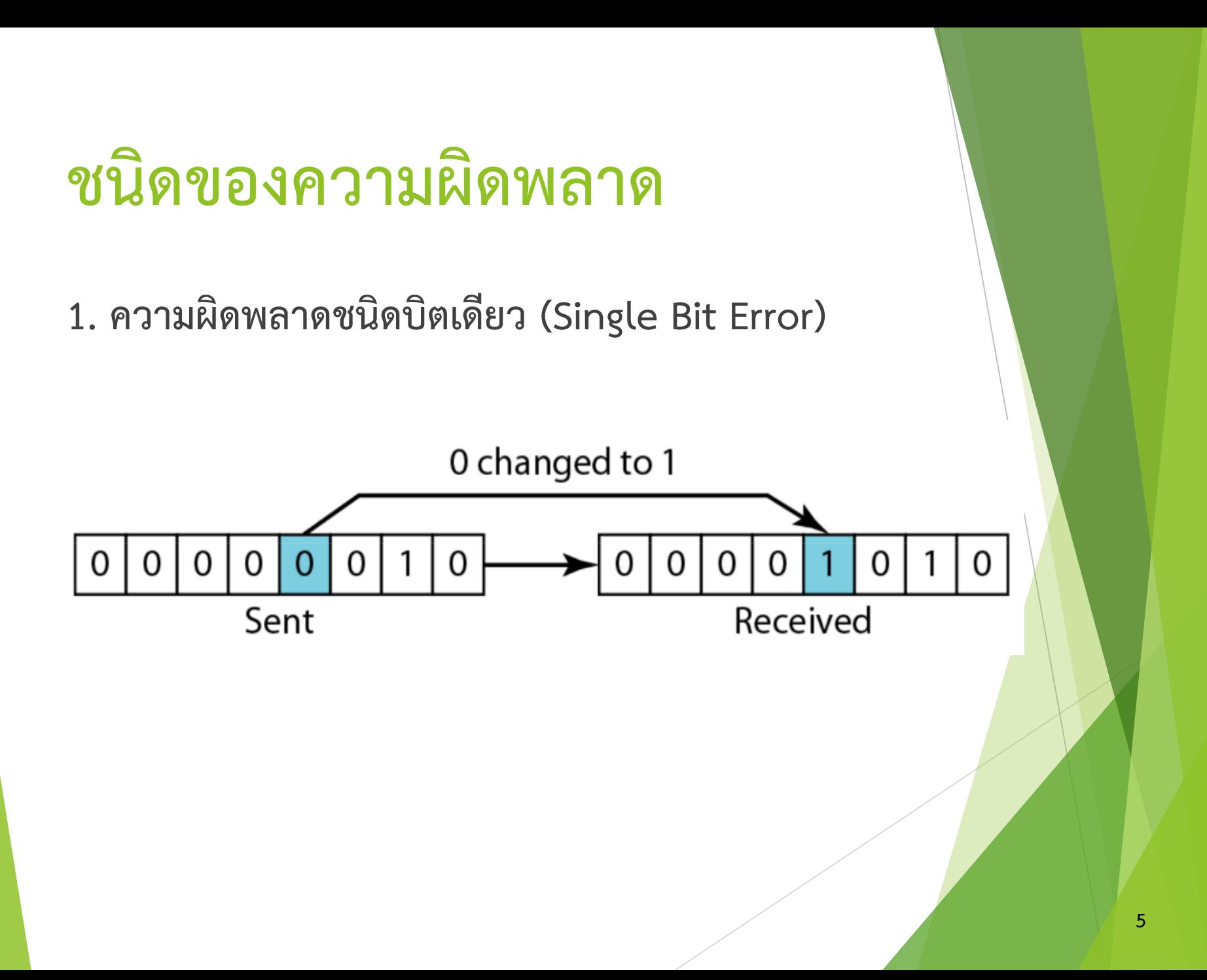

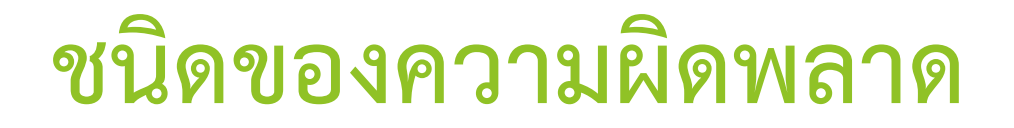

**. ความผิดพลาดชนิดหลายบิต (Burst Error)**

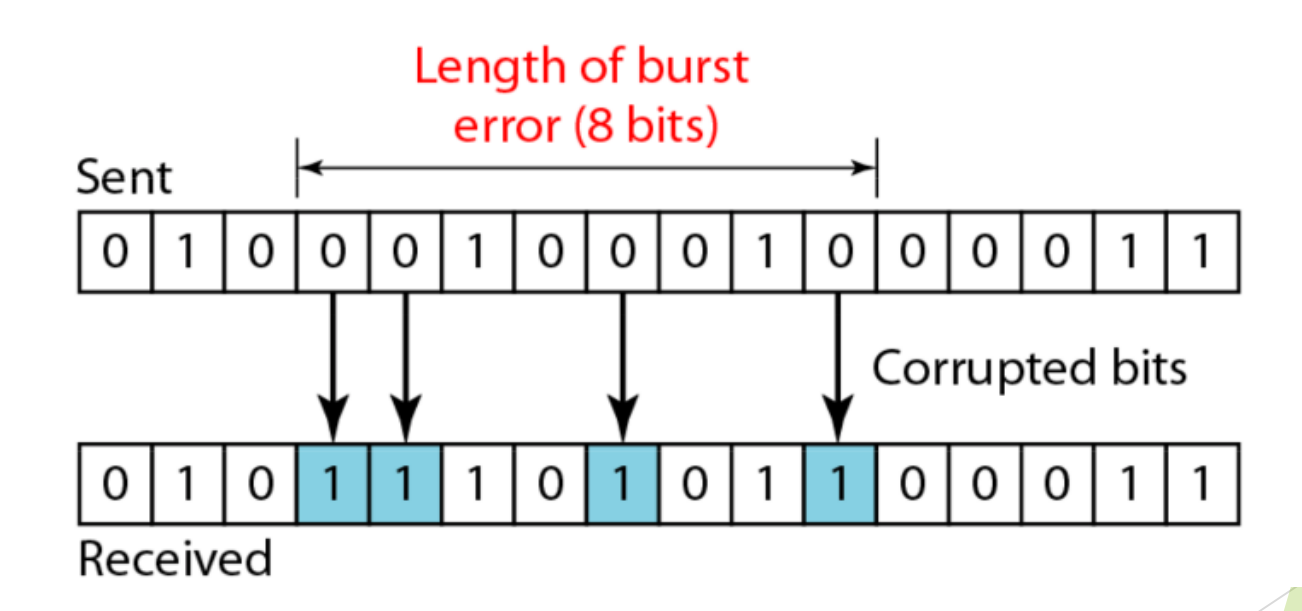

# **การตรวจสอบ ความผิดพลาดเบื้องต้น**

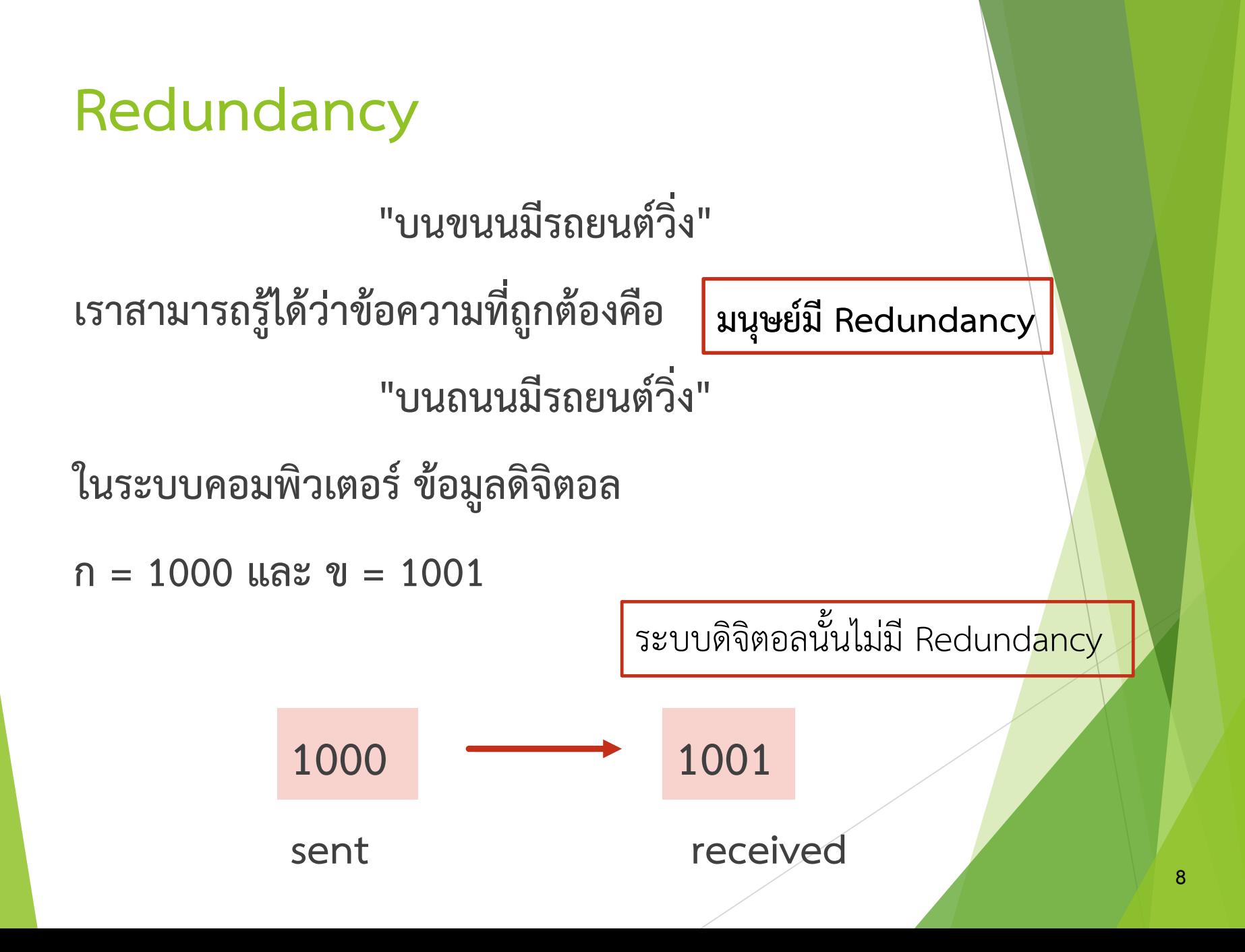

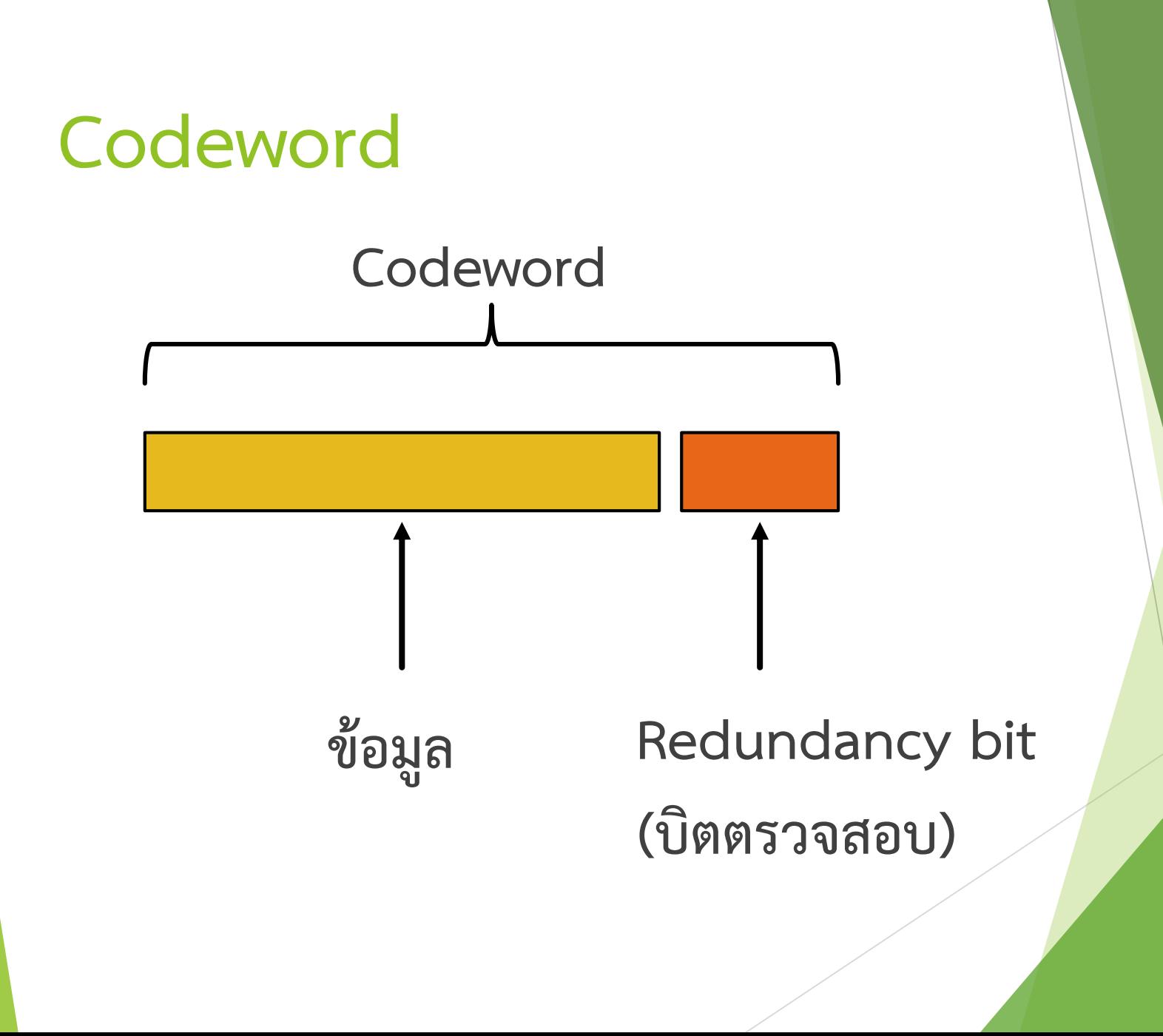

# **วิธีการตรวจสอบความผิดพลาด**

**1. การใช้บิตตรวจสอบ (Parity Check)**

**แบบเชิงเส้น (Linear Parity Check)**

**แบบ 2 มิติ (2 Dimension Parity Check)**

**2. การใช้ผลรวมตรวจสอบ (Checksum)**

# **1. การใช้บิตตรวจสอบ (Parity Check)**

- **ผู้ส่งจะมีระบบค านวณหาบิตตรวจสอบ**
- $\blacktriangleright$  บิตตรวจสอบมีจำนวน 1 บิต และนำไปต่อท้ายข้อมูล
- $\blacktriangleright$  รูปแบบของบิตแต่ละชุดมีจำนวนบิตที่มีค่า 1 เป็นจำนวนคี่หรือ **จ านวนคู่** 
	- Even Parity จำนวนบิตที่มีค่า 1 เป็นจำนวนคู่
	- Odd Parity จำนวนบิตที่มีค่า 1 เป็นจำนวนคี่
- **ผู้ส่งและผู้รับจะตกลงกันก่อนว่าจะใช้รูปแบบบิตตรวจสอบแบบใด**

### **Linear Parity Check**

 **การตรวจสอบข้อมูล 1 หน่วย ที่เป็นสายของบิต 1 สาย ตัวอย่างที่ 1 การเข้ารหัส ASCII ของอักษร 'A' เป็น Codeword โดย ก าหนดให้ใช้บิตตรวจสอบชนิด Odd parity**

**รหัส ASCII ฐานสองของ 'A' คือ**

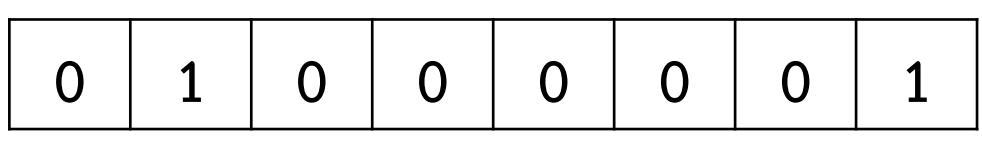

**ดังนั้น Codeword ของ 'A' คือ**

### **Linear Parity Check**

**ตัวอย่างที่ 2 การเข้ารหัส ASCII ของอักษร 'A' เป็น Codeword โดย ก าหนดให้ใช้บิตตรวจสอบชนิด Even parity**

**รหัส ASCII ฐานสองของ 'A' คือ**

**0 1 0 0 0 0 0 1**

**ดังนั้น Codeword ของ 'A' คือ**

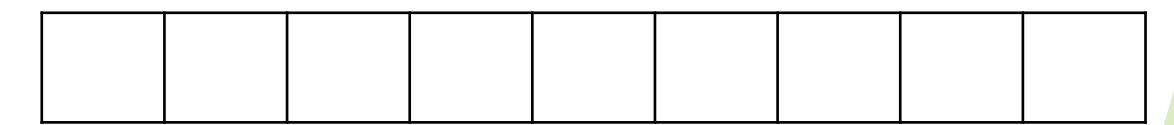

### **Linear Parity Check**

 **หากผู้ส่งและผู้รับตกลงกันว่า บิตตรวจสอบเป็นชนิด Even parity**

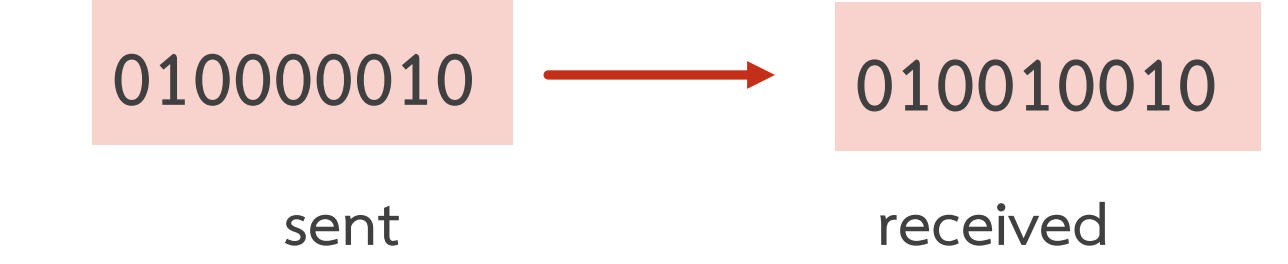

 $\blacktriangleright$  ผู้รับพบว่าข้อมูลไม่เป็น Even parity จะทำการปฏิเสธ (Reject)

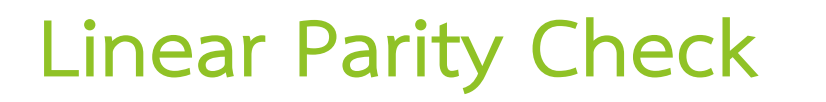

 **หากผู้ส่งและผู้รับตกลงกันว่า บิตตรวจสอบเป็นชนิด Even parity**

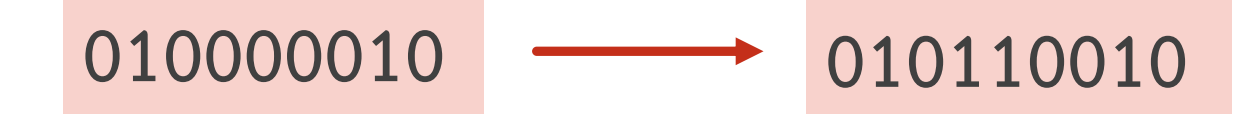

 $\blacktriangleright$  ผู้รับพบว่าข้อมูลเป็น Even parity จะทำการยอมรับ (Accept) **sent received**

 **การใช้บิตตรวจสอบแบบเชิงเส้นตรวจสอบความผิดพลาดชนิดบิต เดียวเท่านั้น** 

**จัดข้อมูลออกเป็น n หน่วยข้อมูล แล้วสร้าง Matrix**

**ตัวอย่าง ต้องการส่งข้อมูล ASCII 4 ตัวอักขระ** 

**รหัส ASCII ฐานสองของ "CODE" คือ** 

**01000011 01001111 01000100 01000101**

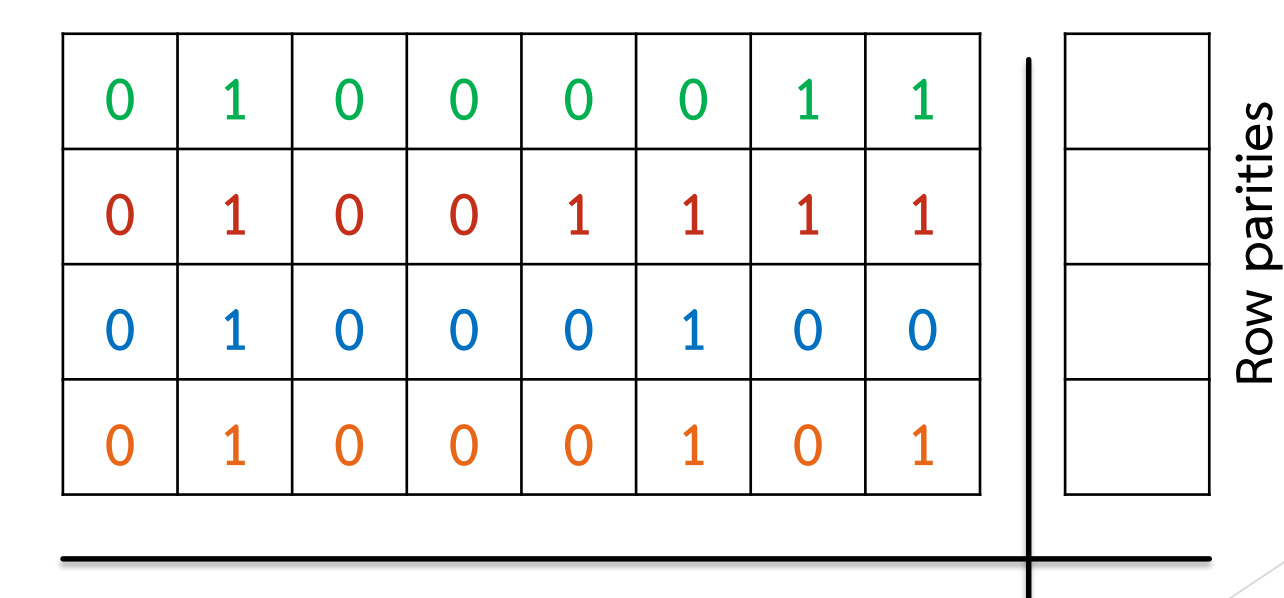

**Column parities**

**น ามาค านวณบิต Parity ในแนว Row และ Column**

**ผู้รับและผู้ส่งตกลงใช้บิตตรวจสอบชนิด Even parity**

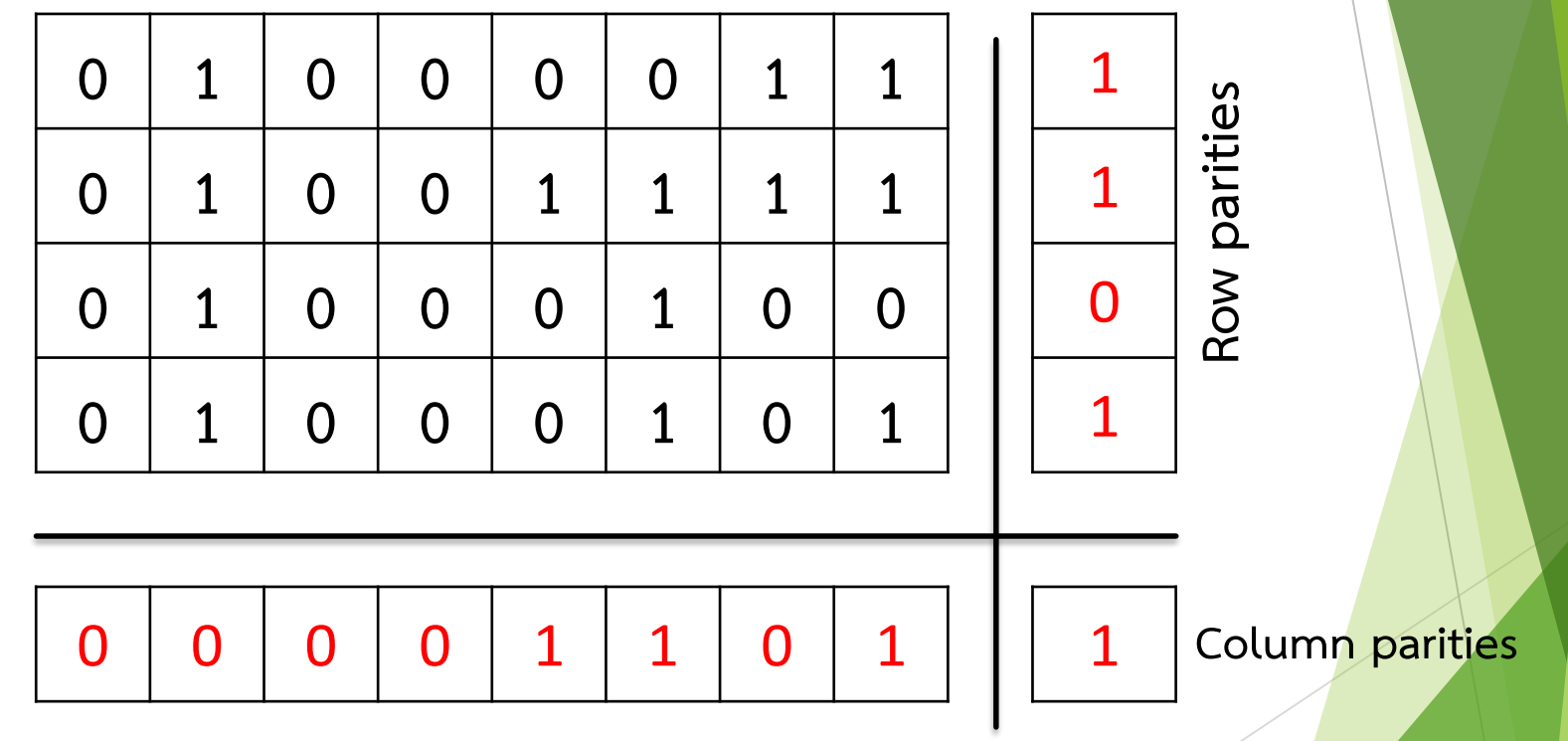

**Codeword คือ** 

**010011111 010001000 010001011 000011011**

#### **010000111 010011111 010001000 010001011 000011011**

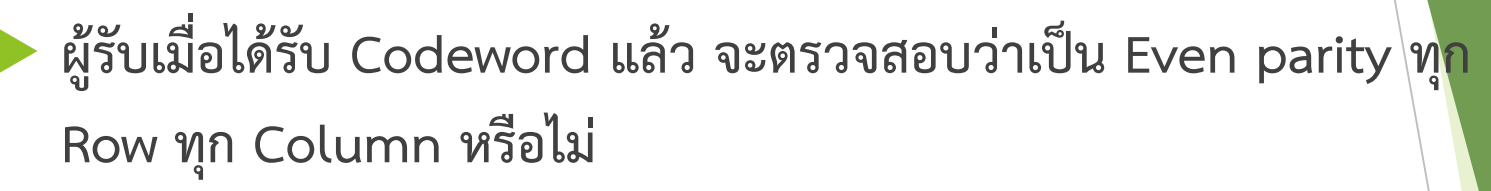

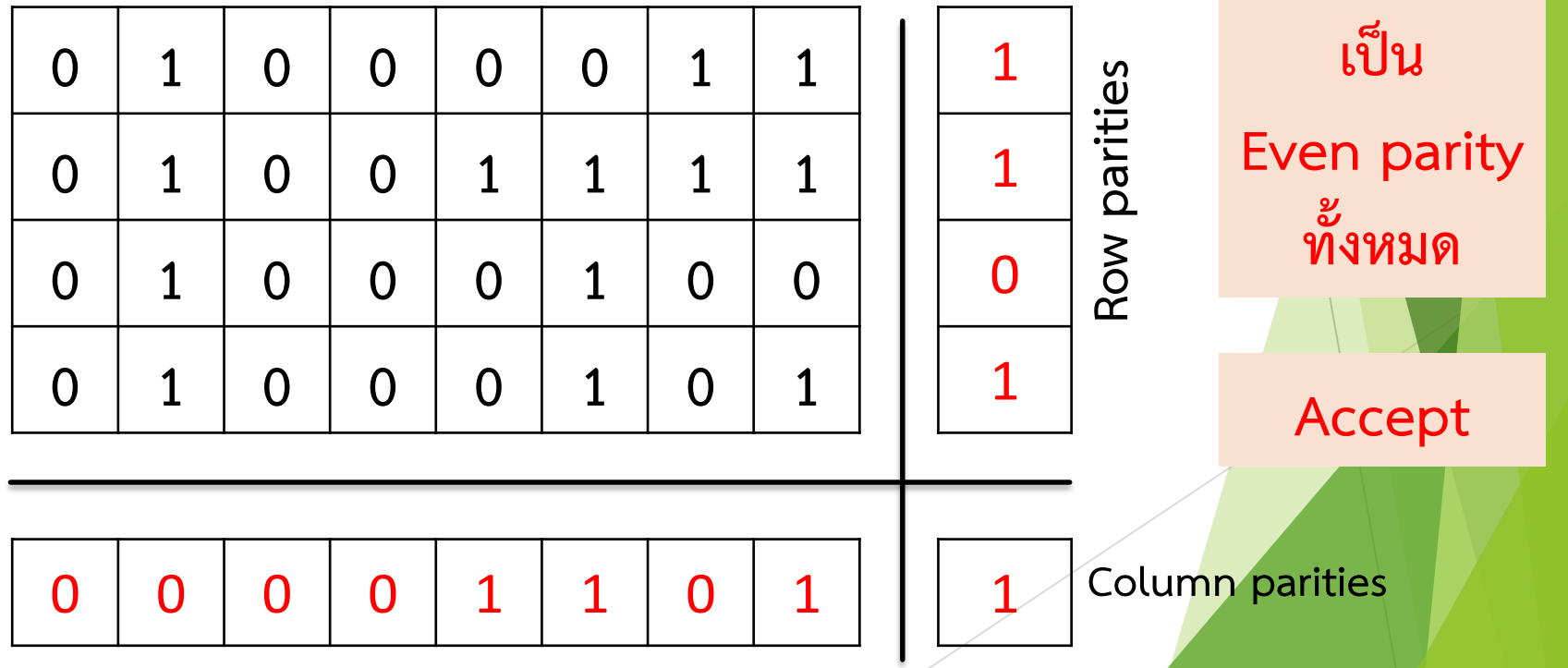

**เมื่อน าข้อมูล Codeword มาตรวจสอบแบบ Even parity แล้วถูกต้องทั้งหมด**

**010000111 010011111 010001000 010001011 000011011**

**น าบิตตรวจสอบทั้งหมดอออก แล้วจะได้รหัส ASCII ฐานสองของ "CODE" คือ ตามที่ผู้ส่ง ส่งมา ดังนี้**

**01000011 01001111 01000100 01000101**

ี จากตัวอย่าง หากผู้รับได้รับข้อมูลที่<mark>ผิดพลาด 1 บิต</mark> (ตำแหน่งสีนำเงิน) <mark>เป็นดังนี้</mark>

#### **010000111 010011111 010011000 010001011 000011011**

**ผู้รับตรวจสอบว่าเป็น Even parity ทุก Row ทุก Column หรือไม่**

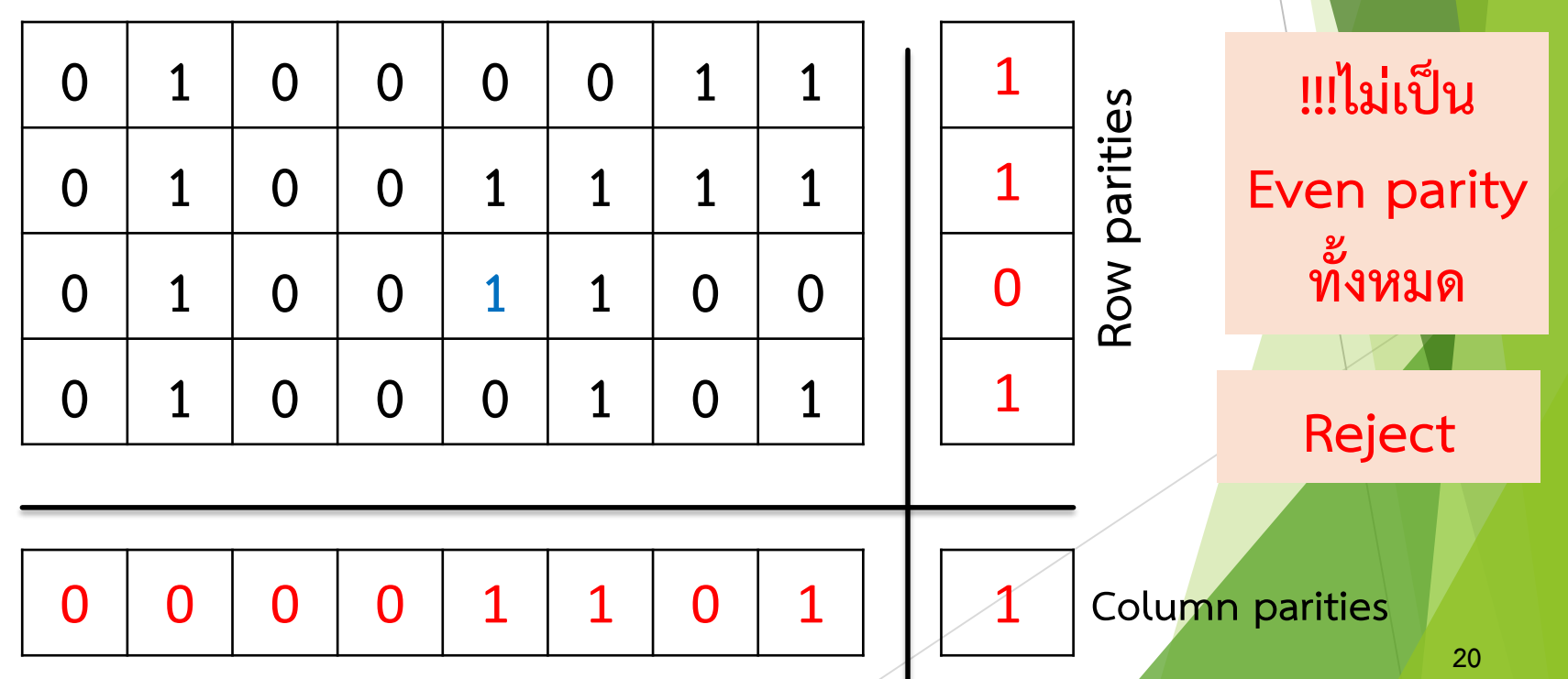

ี จากตัวอย่าง หากผู้รับได้รับข้อมูลที่<mark>ผิดพลาดหลายบิต</mark> (ตำแหน่งสีนำเงิน) เป็นดังนี้

**110000111 010011011 010011000 010001011 000011011**

**ผู้รับตรวจสอบว่าเป็น Even parity ทุก Row ทุก Column หรือไม่**

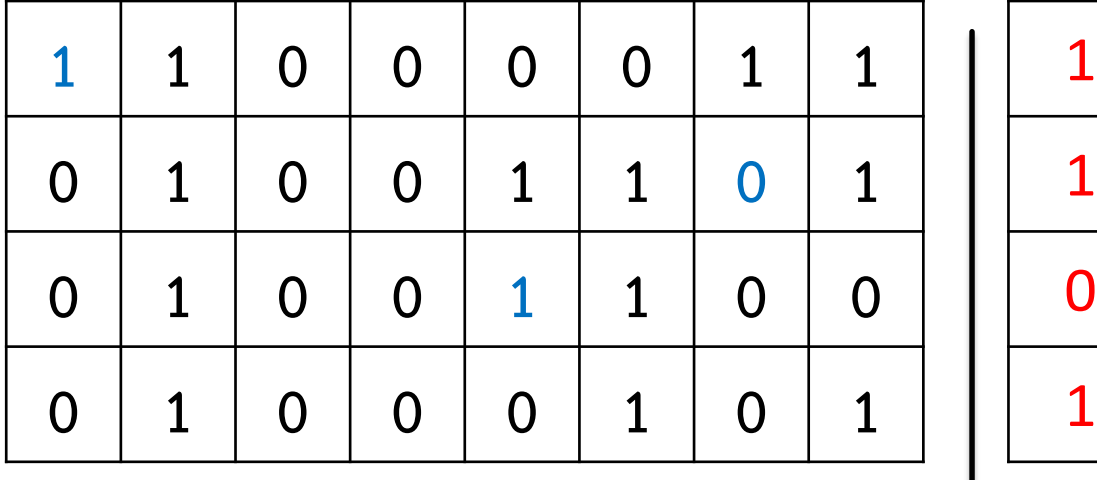

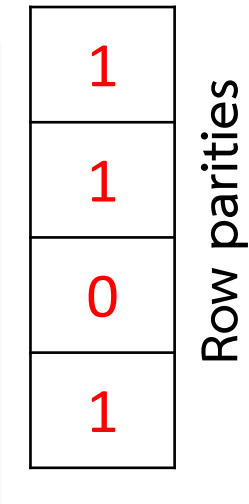

**Even parity ทั้งหมด** 

**!!!ไม่เป็น**

**Reject**

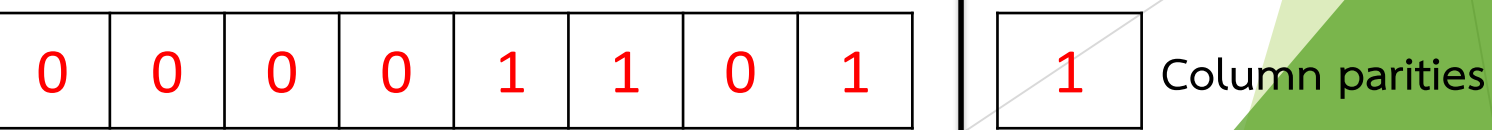

 **ใช้ในกรณีที่มีข้อมูลเป็นกลุ่มใหญ่ วิธีการ ดังนี้**

**1. แบ่งข้อมูลต้นฉบับออกเป็นหน่วย ซึ่งมีความยาว n bits 2. ค านวณหาผลรวม (sum) โดยน าข้อมูลในแต่ละหน่วยมาบวกกัน ผลลัพธ์ที่ได้จะมีขนาด n bits** 

**3. ค านวณ Checksum โดยน าผลลัพธ์ที่ได้ในข้อ 2 ท าการกลับบิต (Complement)** 

**4. น า Checksum ต่อท้ายข้อมูลต้นฉบับ** 

## **ตัวอย่าง ให้ส่งข้อมูลจ านวน 16 bits โดยแบ่งออกเป็น 2 หน่วย แต่ละหน่วยมีความยาว 8 bits ดังนี้**

#### **10101001 00111001**

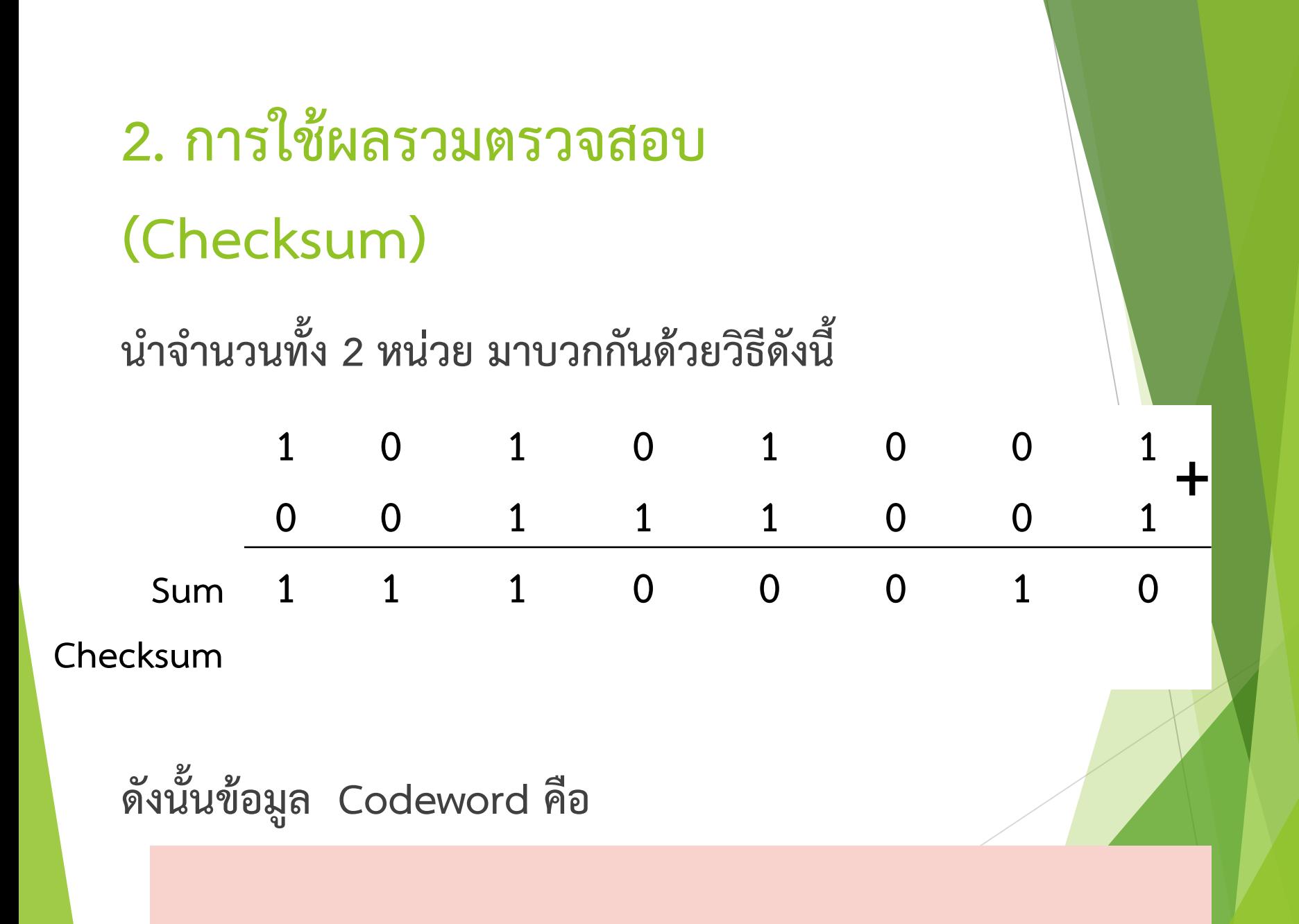

**การตรวจสอบความผิดพลาด**

 **เมื่อน า Codeword ทั้งหมด แบ่งออกเป็นหน่วย แล้วบวกเข้าด้วยกัน จากนั้นท า Complement**

- **ผลลัพธ์เป็น 0 หมายถึง ไม่มีความผิดพลาดใดๆ**
- **ผลลัพธ์ที่ไม่ใช่ 0 หมายถึง มีความผิดพลาด**

 **จากตัวอย่าง หากต้องการตรวจสอบความผิดพลาด กรณีไม่มีความผิดพลาดเกิดขึ้นเลย ดังนี้**

#### **10101001 00111001 00011101**

**น าจ านวนทั้ง 3 หน่วย มาบวกกันด้วยวิธีดังนี้**

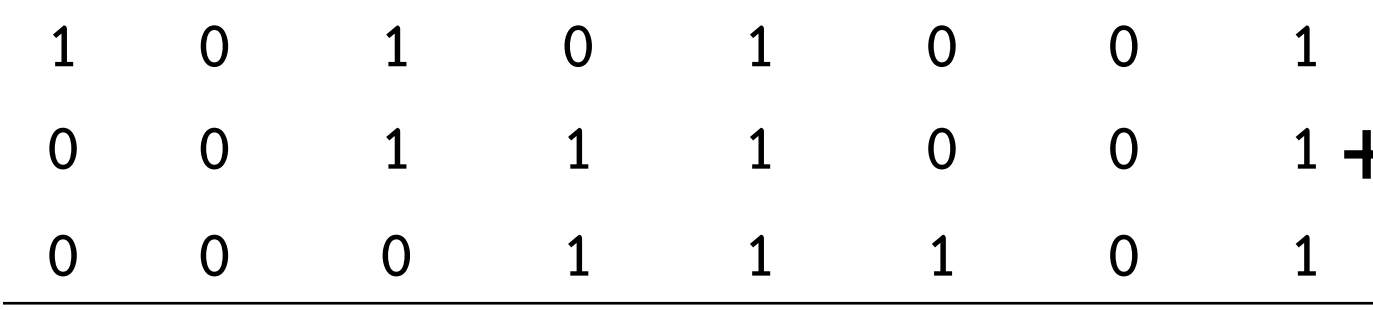

**ผลลัพธ์ที่ได้เป็น 0 ซึ่งบ่งชี้ว่าไม่เกิดความผิดพลาดขึ้น**

**Accept**

**จากตัวอย่าง หากต้องการตรวจสอบความผิดพลาด** 

**1 กรณีมีความผิดพลาดหลายบิต (ตำแหน่งสีนำเงิน) ดังนี้** 

#### **10101001 00111001 00011101**

# **29 2. การใช้ผลรวมตรวจสอบ (Checksum) น าจ านวนทั้ง 3 หน่วย มาบวกกันด้วยวิธีดังนี้ ผลลัพธ์ที่ได้มีค่าไม่เป็น 0 ซึ่งบ่งชี้ว่าเกิดความผิดพลาดขึ้น 1 0 1 0 1 1 1 1 1 1 1 1 1 0 0 1 0 0 0 1 1 1 0 1 Reject**

# **การแก้ไขความผิดพลาด**

# **Hamming code**

 **การตรวจสอบและแก้ไขความผิดพลาดชนิดนี้ ต้องสามารถระบุได้ 2 ประการ คือ (1) มีความผิดพลาดเกิดขึ้นหรือไม่ และ (2) ความผิดพลาดที่เกิดขึ้นนั้นอยู่ในต าแหน่งใด Richard Wesley Hamming (1915-1998) นัก คณิตศาสตร์ชาวอเมริกันได้คิดวิธีการเข้ารหัสที่สามารถ ตรวจสอบและแก้ไขความผิดพลาดได้ในตัวเอง (Errorcorrecting code)** 

**เรียกว่า Hamming code** 

# **Redundancy Bit**

**่ หากต้องการระบุตำแหน่งที่เกิดความผิดพลาดสำหรับข้อมูล ขนาด 8 บิต ต้องสามารถระบุ สถานะของข้อมูล 9 สถานะ**

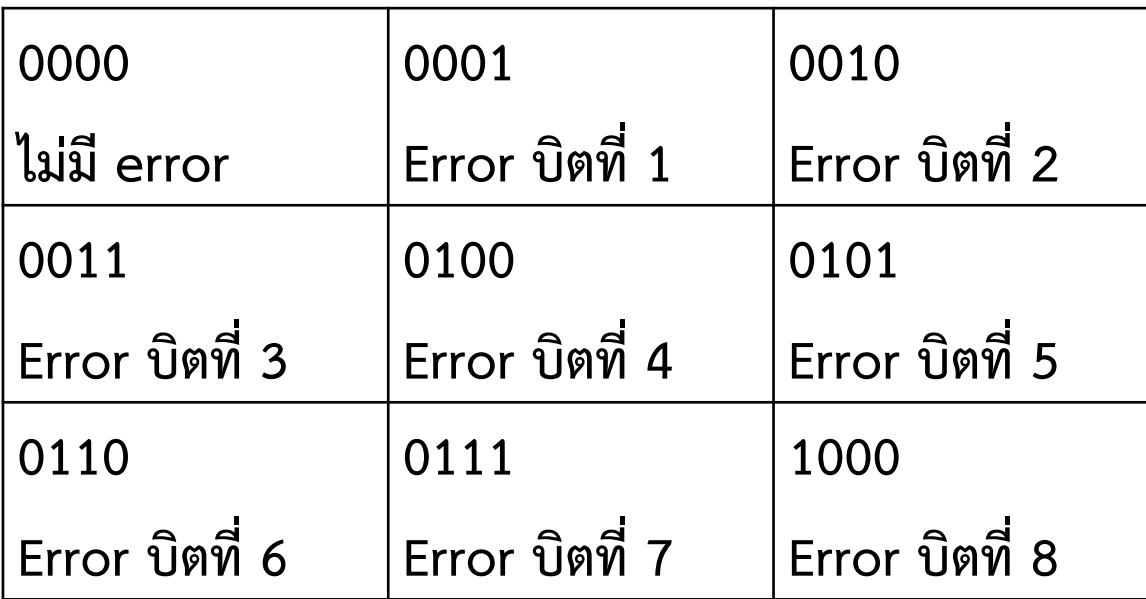

## **การค านวณหาจ านวนบิตตรวจสอบ**

**ความสัมพันธ์ระหว่างความยาวของข้อมูลและบิตตรวจสอบดังนี้**

### $2^r \ge m + r + 1$

**ข้อมูลที่ต้องการส่ง บิต**

**บิตตรวจสอบ บิต**

**ตัวอย่าง หากต้องการส่งข้อมูลขนาด 8 บิต**

ดังนั้น  $2^r \ge 8 + r + 1$ 

จะได้  $\bm{r} =$ 

**ดังนั้นต้องส่งข้อมูลทั้งหมด**  + **= บิต**

**การค านวณหาบิตตรวจสอบและสร้าง Codeword**

**ตัวอย่าง ต้องการส่งข้อมูลขนาด 8 บิต ดังนี้**

**0 1 0 0 1 1 0 1**

**เมื่อค านวณหาจ านวนบิตตรวจสอบแล้ว จะได้ 4 บิต**

## **การค านวณหาบิตตรวจสอบและสร้าง**

### **Codeword**

- **สร้างรูปแบบบิต Codeword**
- **ให้บิตตรวจสอบอยู่ในต าแหน่งที่ 1, 2, 4 และ 8**
- $\blacktriangleright$  นำข้อมูลมาจัดวางในตำแหน่งที่เหลือ ดังนี้

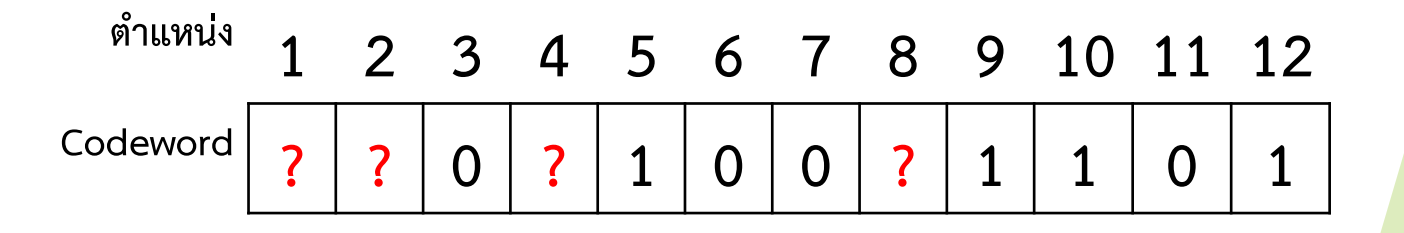

# **การค านวณหาบิตตรวจสอบและสร้าง Codeword**

 $\blacktriangleright$  คำนวณหาบิตตรวจสอบชนิด Even parity ในแต่ละตำแหน่ง ดังนี้ **ต าแหน่งที่ 1: ? 0 1 0 1 0 ดังนั้น ? = 0 ต าแหน่งที่ 2: ? 0 0 0 1 0 ดังนั้น ? = 1 ต าแหน่งที่ 4: ? 1 0 0 1 ดังนั้น ? = 0 ต าแหน่งที่ 8: ? 1 1 0 1 ดังนั้น ? = 1 ต าแหน่ง 1 2 3 4 5 6 7 8 9 10 11 12 Codeword ? ? 0 ? 1 0 0 ? 1 1 0 1**

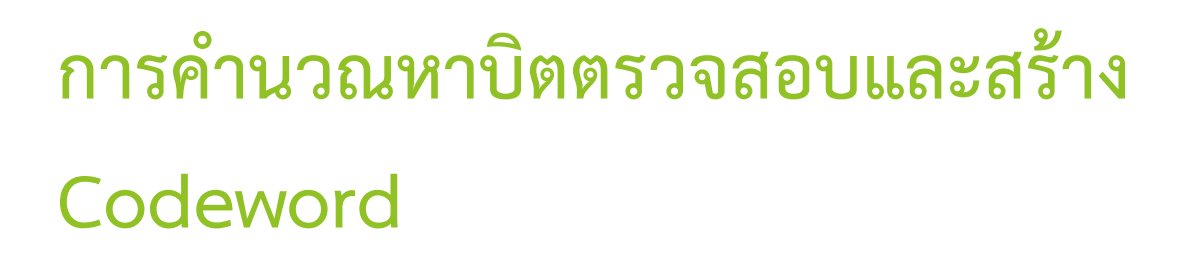

 $\blacktriangleright$  นำบิตตรวจสอบใส่ในแต่ละตำแหน่ง

**ต าแหน่ง 1 2 3 4 5 6 7 8 9 10 11 12**  $\textsf{Codeword}\left| \begin{array}{c|c|c|c|c} \textbf{0} & \textbf{1} & \textbf{0} & \textbf{0} & \textbf{1} & \textbf{0} & \textbf{0} & \textbf{1} & \textbf{1} & \textbf{0} & \textbf{1} & \textbf{1} & \textbf{0} & \textbf{1} & \textbf{1} & \textbf{0} & \textbf{0} & \textbf{1} & \textbf{1} & \textbf{0} & \textbf{0} & \textbf{1} & \textbf{0} & \textbf{0} & \textbf{0} & \textbf{0} & \textbf{0} & \textbf{0$ 

**ดังนั้นข้อมูล Codeword ที่จะต้องส่งไปยังผู้รับคือ**

**0 1 0 0 1 0 0 1 1 1 0 1**

**การตรวจสอบต าแหน่งที่ผิดพลาดสามารถท าได้เหมือนเดิม**

- **ค านวณหาในแต่ละกลุ่มว่าเป็น Even parity หรือไม่** 
	- **กลุ่มใดไม่เป็น Even parity แสดงว่าเกิดความผิดพลาด จะให้สถานะเป็น 1**
	- **กลุ่มใดเป็น Even parity แสดงว่าไม่เกิดความผิดพลาด จะให้สถานะเป็น 0**

 **การตรวจสอบว่าข้อมูลที่ส่งมาผดพลาดหรือไม่ หากผิดพลาด ผิดที่ ต าแหน่งใด**

**หากท าการส่งไปยังผู้รับแล้วไม่มีบิตที่ผิดพลาด**

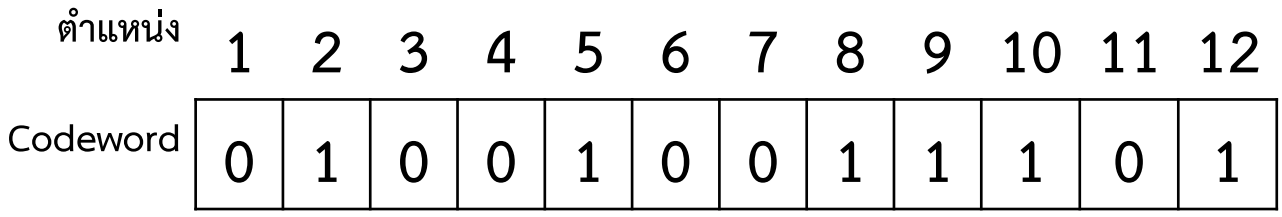

#### **ตรวจสอบความผิดพลาด**

**ต าแหน่งที่ 1: 0 0 1 0 1 0 เป็นพาริตี้คู่ สถานะ 0 ต าแหน่งที่ 2: 1 0 0 0 1 0 เป็นพาริตี้คู่ สถานะ 0 ต าแหน่งที่ 4: 0 1 0 0 1 เป็นพาริตี้คู่ สถานะ 0 ต าแหน่งที่ 8: 1 1 1 0 1 เป็นพาริตี้คู่ สถานะ 0 จากนั้นเรียงสถานะจากล่างขึ้นบนจะได้ 0000 ไม่มีความผิดพลาด ต าแหน่ง 1 2 3 4 5 6 7 8 9 10 11 12**  $\textsf{Codeword}\left| \begin{array}{c|c|c|c|c} \textsf{O} & \textsf{1} & \textsf{0} & \textsf{0} & \textsf{1} & \textsf{0} & \textsf{0} & \textsf{1} & \textsf{1} & \textsf{0} & \textsf{1} & \textsf{1} & \textsf{0} & \textsf{1} & \textsf{1} & \textsf{0} & \textsf{1} & \textsf{1} & \textsf{0} & \textsf{1} & \textsf{1} & \textsf{0} & \textsf{1} & \textsf{1} & \textsf{0} & \textsf{1} & \textsf{1} & \textsf{0$ 

**Accept**

 **การตรวจสอบว่าข้อมูลที่ส่งมาผดพลาดหรือไม่ หากผิดพลาด ผิดที่ ต าแหน่งใด**

 $\blacktriangleright$  หากทำการส่งไปยังผู้รับแล้วมีข้อมูลผิดพลาดตำแหน่งที่ 9

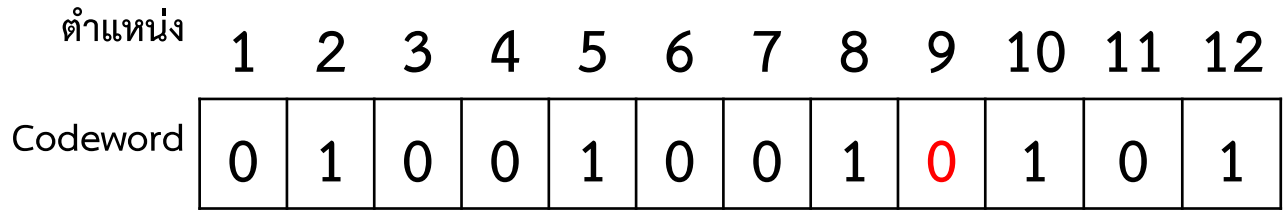

#### **ตรวจสอบความผิดพลาด**

**ต าแหน่ง 1 2 3 4 5 6 7 8 9 10 11 12**  $\textsf{Codeword}\left| \begin{array}{c|c|c|c|c} \textsf{O} & \textsf{1} & \textsf{0} & \textsf{0} & \textsf{1} & \textsf{0} & \textsf{0} & \textsf{1} & \textsf{0} & \textsf{1} & \textsf{0} & \textsf{0} & \textsf{1} & \textsf{0} & \textsf{1} & \textsf{0} & \textsf{1} & \textsf{0} & \textsf{1} & \textsf{0} & \textsf{0} & \textsf{1} & \textsf{0} & \textsf{0} & \textsf{1} & \textsf{0} & \textsf{0} & \textsf{0$ 

**ต าแหน่งที่ 1: 0 0 1 0 0 0 เป็นพาริตี้คี่ สถานะ 1 ต าแหน่งที่ 2: 1 0 0 0 1 0 เป็นพาริตี้คู่ สถานะ 0 ต าแหน่งที่ 4: 0 1 0 0 1 เป็นพาริตี้คู่ สถานะ 0 ต าแหน่งที่ 8: 1 0 1 0 1 เป็นพาริตี้คี่ สถานะ 1** ี จากนั้นเรียงสถานะจากล่างขึ้นบนจะได้ 1001 **มีความผิดพลาด ตำแหน่งที่ 9** 

**บิตในต าแหน่งที่ 9 มีความผิดพลาด**

**ท าการแก้ไข โดยกลับบิตจาก 0 เป็น 1**

**ผู้รับจะได้รับข้อมูลเดิมที่ถูกต้อง** 

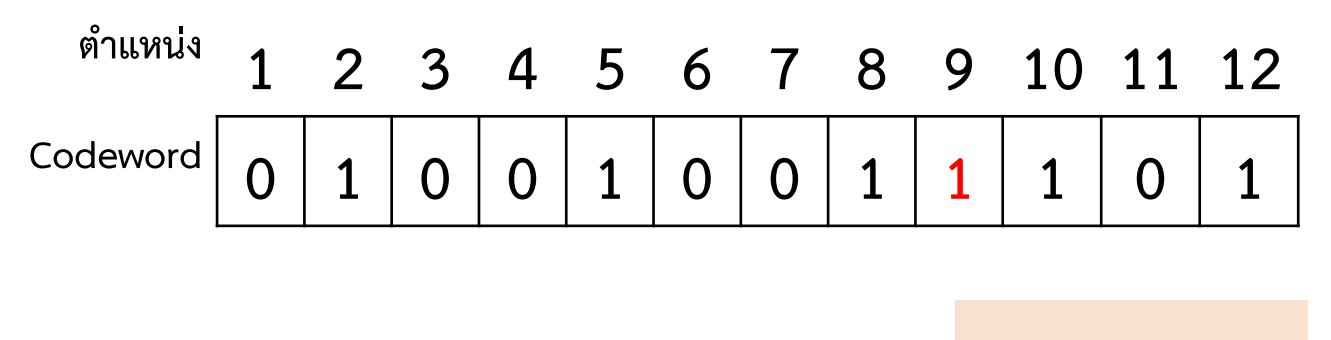

**Accept**